### RISK ADJUSTMENT FOR EDS & RAPS USER GROUP: 2025 RATE ANNOUNCEMENT

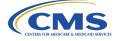

CMS will host a User Group presenting a review of the 2025 Rate Announcement, other CMS updates, FAQs, and a Q&A session.

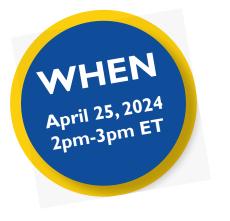

### HOW DO I REGISTER?

- I Go to the Zoomgov <u>Registration site</u>.
- 2 Complete the form. *Please make sure to enter a valid contract ID for your organization.* This ensures we have all the information necessary to make registration determinations.
- 3 Click on "Register"

| Registration                                                         |                                                                      |
|----------------------------------------------------------------------|----------------------------------------------------------------------|
|                                                                      |                                                                      |
| First Name *                                                         | Last Name *                                                          |
|                                                                      |                                                                      |
| Email Address *                                                      | Confirm Email Address *                                              |
|                                                                      |                                                                      |
| Job Title *                                                          |                                                                      |
|                                                                      |                                                                      |
| Contract ID *                                                        | Organization Name *                                                  |
|                                                                      |                                                                      |
| Organization Type *                                                  |                                                                      |
| Choose One ~                                                         |                                                                      |
| Other                                                                |                                                                      |
|                                                                      |                                                                      |
| Information you provide when registering will be shared with the acc | ount owner and host and can be used and shared by them in accordance |
| with their Terms and Privacy Policy.                                 |                                                                      |
| Register                                                             |                                                                      |
| (togisto)                                                            |                                                                      |

4 Please note that all registrations need to be approved by CMS. Registrants will subsequently receive an approval email from <u>no-reply@zoomgov.com</u>. Please add <u>no-reply@zoomgov.com</u> to your contacts to prevent notification emails from getting caught by spam filters.

### Registration closes April 19, 2024 at 5:00 p.m. ET

### WHO SHOULD ATTEND?

All attendees must register using a valid contract ID for the current or upcoming year and from a represented organization such as:

- Medicare Advantage Organizations (MAOs)
- Program of All-Inclusive Care for the Elderly (PACE)
- Cost Plans (1876 Cost HMOs/CMPs and 1833 HCPPs)
- Certain Demonstration Projects (MMPs, etc.)
- Third Party Submitters supporting MAOs

### FREQUENTLY ASKED QUESTIONS

#### What information do I need to register?

The two most important pieces of information you need to register are a valid contract ID and the email address you use for all organization correspondence. Ensure your email address and company name are spelled correctly.

## What if I have questions about registration?

Please visit the CSSC Operations <u>Instructional</u> <u>Videos page</u> to view the <u>EDS and RAPS User</u> <u>Group Logistics Computer Based Training</u>. If you still have questions, please direct to <u>RiskAdjustmentPolicy@cms.hhs.gov</u>.

# What browser is recommended for viewing the presentation?

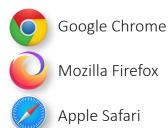

## What if I am unfamiliar with Zoomgov or have access issues?

To learn more about how to set your audio or participate in the Q&A, view the <u>EDS and</u> <u>RAPS User Group Logistics Computer Based</u> <u>Training</u>. For any Zoomgov access issues, please contact the Moderated Services Helpdesk at 410-786-2580, Option 7, or <u>ModeratedServices@cms.hhs.gov</u>.

## Where can I access the slide deck and other tools after the call?

The slide deck will be posted to <u>CSSC Opera-</u> <u>tions- Training/User Group</u>. CSSC Operations also hosts tools and resources to help with risk adjustment, including the <u>Risk Adjust-</u> <u>ment Computer-Based Training Series</u>.

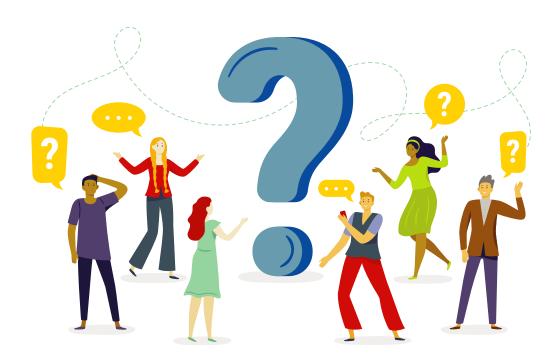